## Package 'writexl'

April 21, 2021

Type Package Title Export Data Frames to Excel 'xlsx' Format Version 1.4.0 Description Zero-dependency data frame to xlsx exporter based on 'libxlsxwriter'. Fast and no Java or Excel required. License BSD\_2\_clause + file LICENSE Encoding UTF-8 URL <https://docs.ropensci.org/writexl/> (website) <https://github.com/ropensci/writexl> (devel) <https://libxlsxwriter.github.io> (upstream) BugReports <https://github.com/ropensci/writexl/issues> RoxygenNote 7.0.2 Suggests spelling, readxl, nycflights13, testthat, bit64 Language en-US NeedsCompilation yes Author Jeroen Ooms [aut, cre] (<https://orcid.org/0000-0002-4035-0289>), John McNamara [cph] (Author of libxlsxwriter (see AUTHORS and COPYRIGHT files for details)) Maintainer Jeroen Ooms <jeroen@berkeley.edu>

Repository CRAN

Date/Publication 2021-04-20 22:00:02 UTC

### R topics documented:

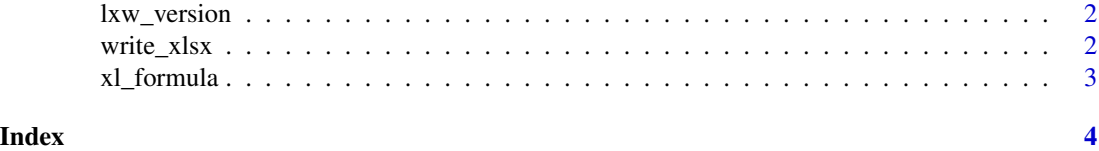

<span id="page-1-0"></span>lxw\_version *Version*

#### Description

Shows version of bundled libxlsxwriter.

#### Usage

lxw\_version()

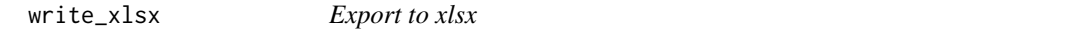

#### Description

Writes a data frame to an xlsx file. To create an xlsx with (multiple) named sheets, simply set x to a named list of data frames.

#### Usage

```
write_xlsx(
  x,
  path = tempfile(fileext = ".xlsx"),
  col_names = TRUE,
  format_headers = TRUE,
  use_zip64 = FALSE
)
```
#### Arguments

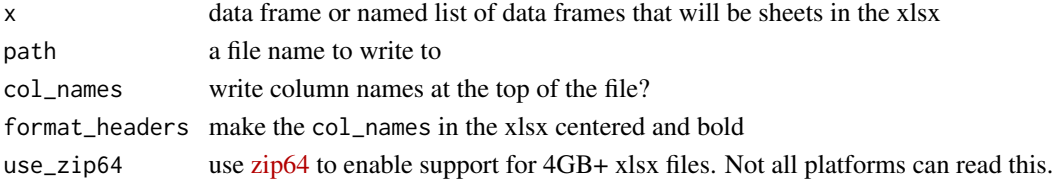

#### Details

Currently supports strings, numbers, booleans and dates. Formatting options may be added in future versions.

#### Examples

```
# Roundtrip example with single excel sheet named 'mysheet'
tmp <- write_xlsx(list(mysheet = iris))
readxl::read_xlsx(tmp)
```
<span id="page-2-0"></span>xl\_formula *Excel Types*

#### Description

Create special column types to write to a spreadsheet

#### Usage

xl\_formula(x)

xl\_hyperlink(url, name = NULL)

#### Arguments

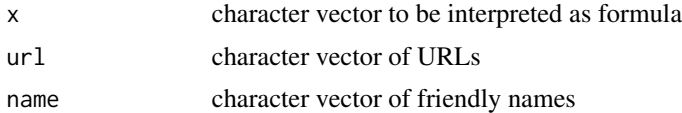

#### Examples

```
df <- data.frame(
 name = c("UCLA", "Berkeley", "Jeroen"),
 founded = c(1919, 1868, 2030),
 website = xl_hyperlink(c("http://www.ucla.edu", "http://www.berkeley.edu", NA), "homepage")
)
df$age <- xl_formula('=(YEAR(TODAY()) - INDIRECT("B" & ROW()))')
write_xlsx(df, 'universities.xlsx')
```
# cleanup unlink('universities.xlsx')

# <span id="page-3-0"></span>Index

∗ writexl xl\_formula, [3](#page-2-0)

lxw\_version, [2](#page-1-0)

write\_xlsx, [2](#page-1-0) writexl *(*write\_xlsx*)*, [2](#page-1-0)

xl\_formula, [3](#page-2-0) xl\_hyperlink *(*xl\_formula*)*, [3](#page-2-0)